TM-JS-12A260-UNIMINI – A Programozás lépései:

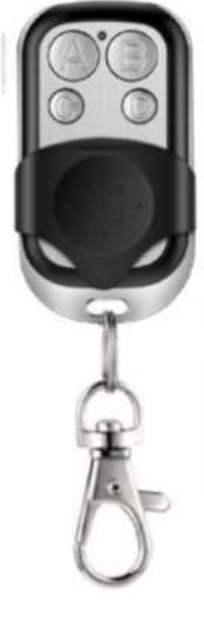

1. **A + B** nyomva tart **3-5 másodpercig**, amíg **3-at villan** a LED.

2. Ekkor **B-felenged** DE **A-t** nyomva tart és B-t 3-szor egymás után megnyomva a LED stroboszkópszerűen villogni kezd.

3. Így tanuló módban van a távirányító és a másolni kívánt távirányítót az UNIMINI alsó részéhez tartva nyomjuk meg a másolandó gombot egyszerre azzal, amire másolni szeretnénk.

4. Mikor a LED 3-at szaggat, majd elalszik, a választott gomb csatornájára mentésre került a jel.

5. Ekkor a másik 3 gombbal is ugyanez az eljárás, mert nem kell újra tanuló módba állítani a készüléket, amíg van szabad gombja, addig a másolandó távirányító kívánt gombját – érintő távolságból, folyamatos jelkibocsátás mellett – (vagy folyamatosan sugároz, de lehet,. hogy többször le kell adni a jelet – ezt a visszajelző fénye mutatja is),

gombnyomásra tárol az UNIMINI.

- - - - - - - - - - - - - - - - - - - - - - - - - - - - - - - - - - - - - -
- **6. A távirányító napokig, de akár egy hétnél is tovább tanulómódban marad, amit az jelez, hogy a tanulómódban lévő csatorna gombjának megnyomásakor a LED nem villog vagy nem világít.**